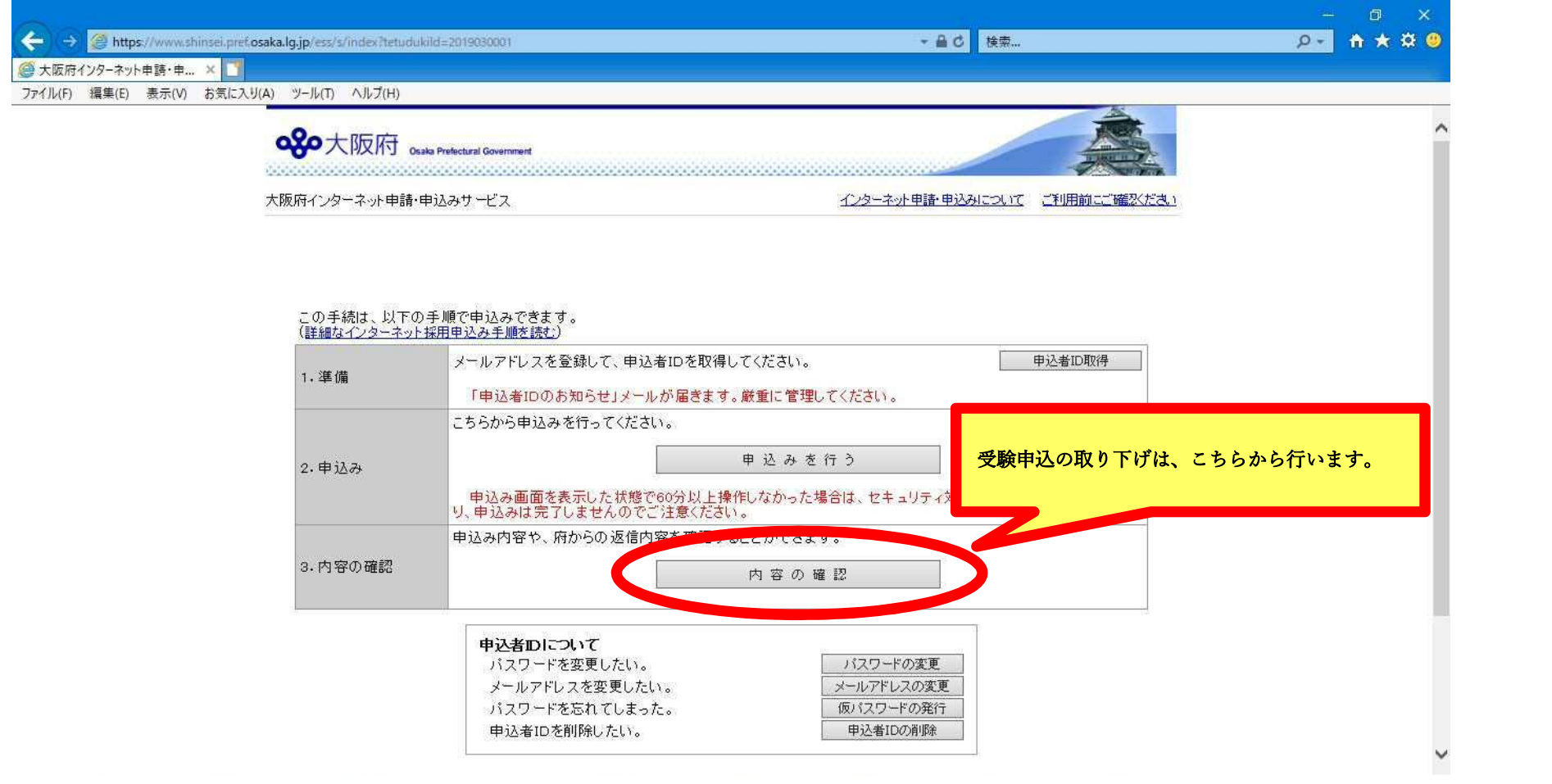

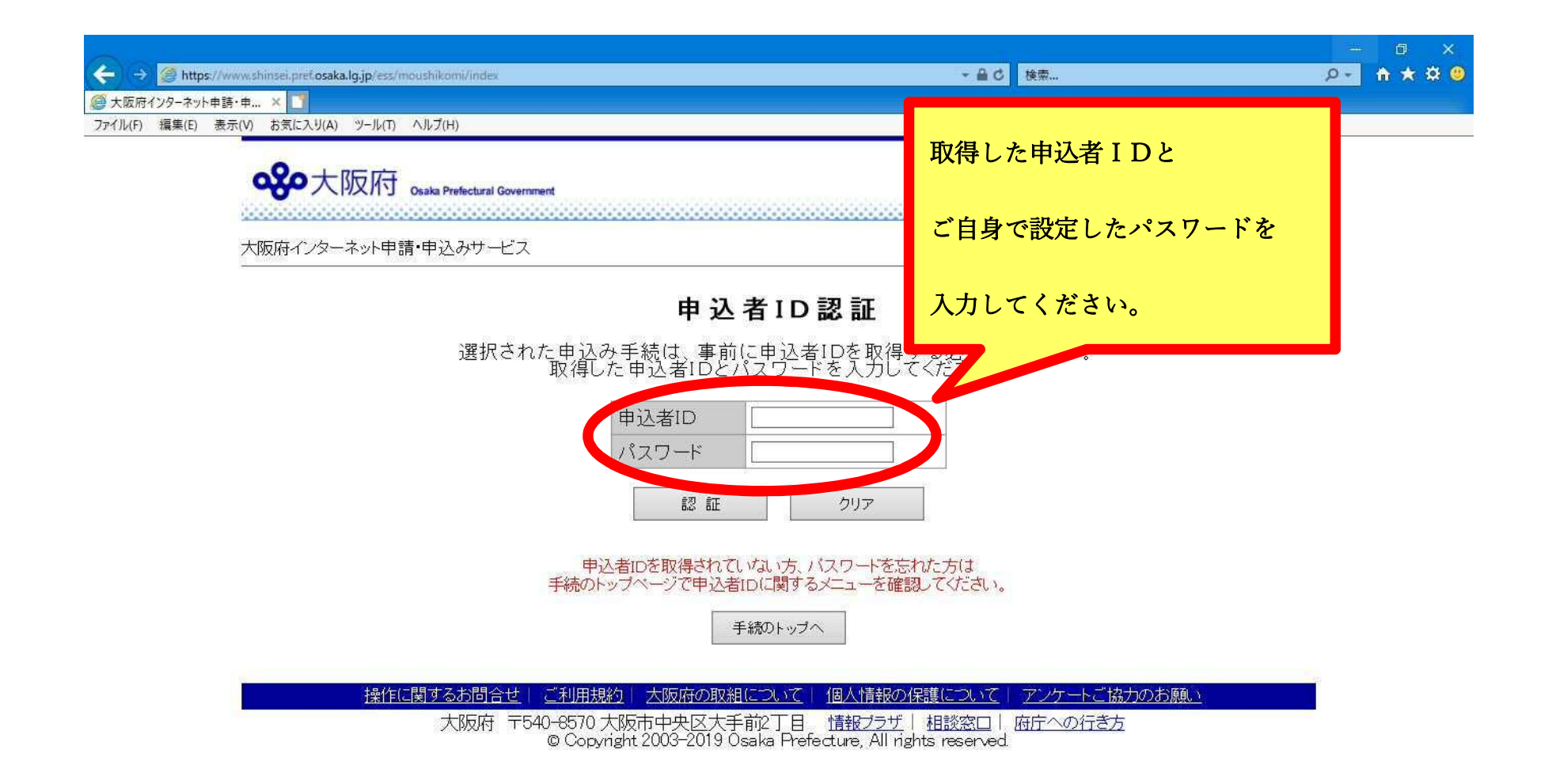

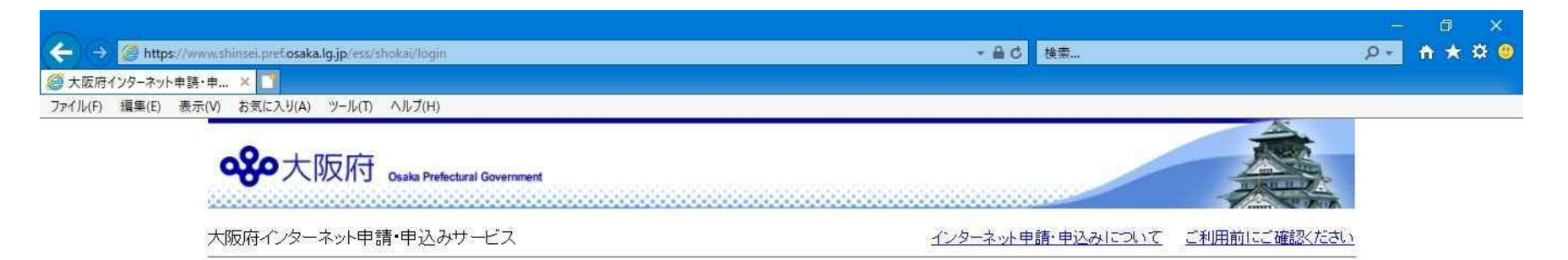

# 申込み内容一覧

申込み内容や、府からの返信内容を確認する場合は、内容の確認ボタンをクリックしてください。

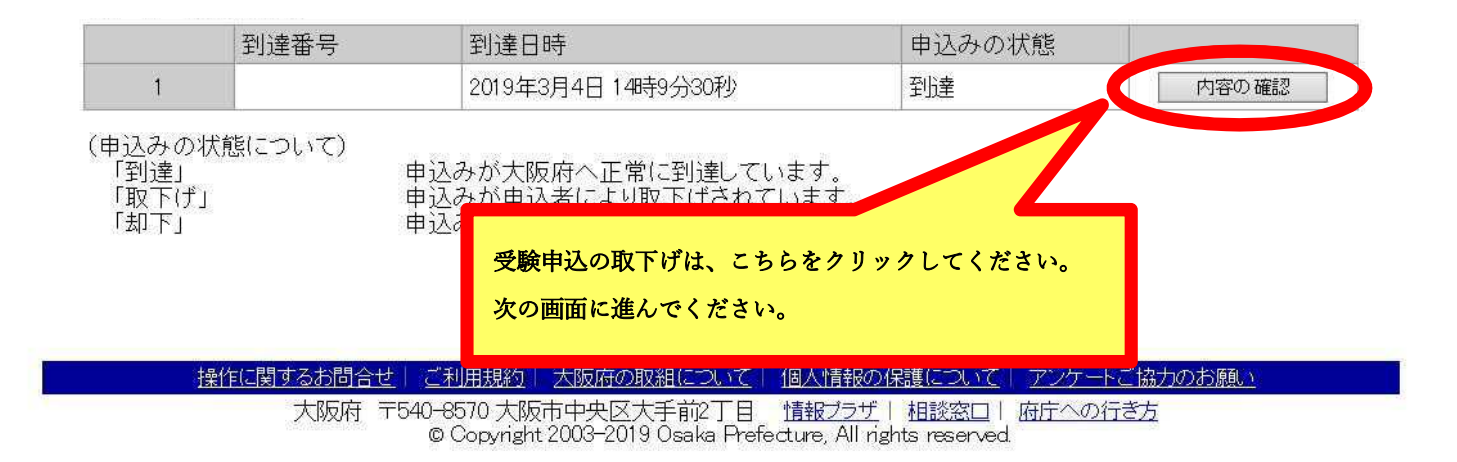

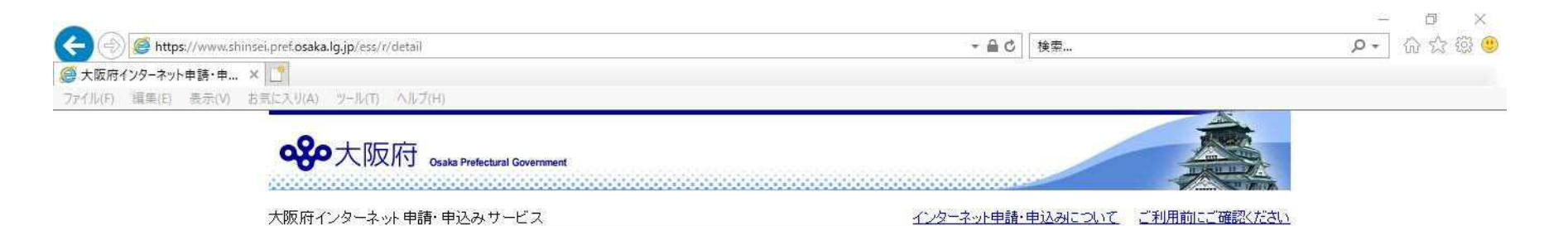

申込み内容確認

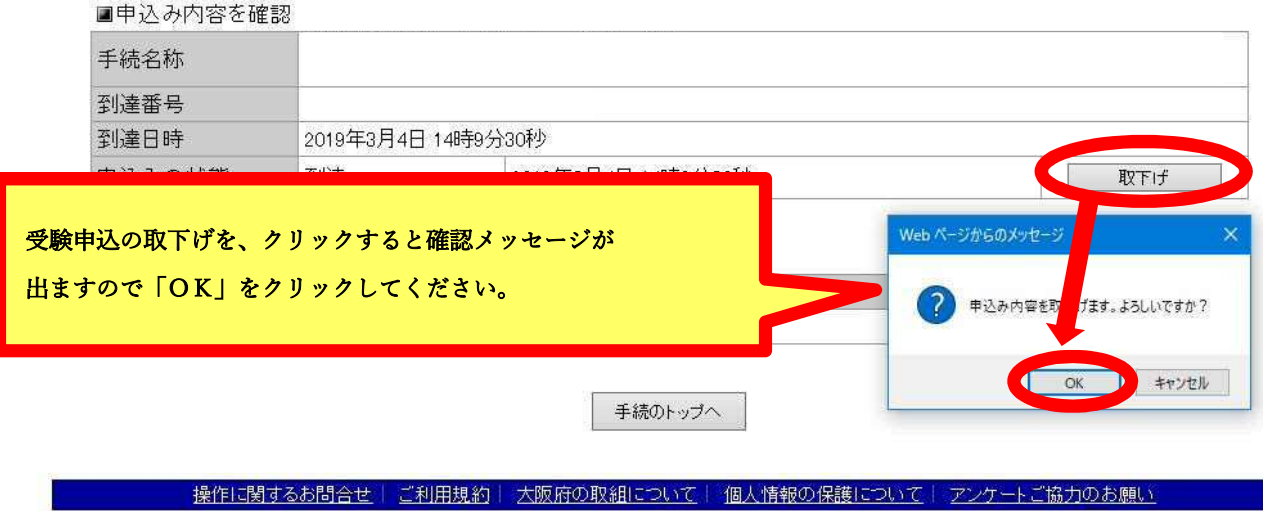

大阪府 〒540-8570 大阪市中央区大手前2丁目 - <u>情報ブラザ</u> | 相談窓口 | 府庁への行き方<br>© Copyright 2003-2019 Osaka Prefecture, All rights reserved.

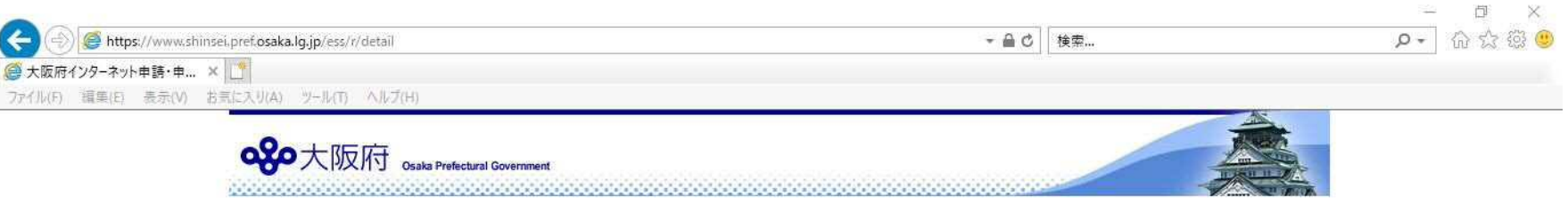

大阪府インターネット申請·申込みサービス

Ī

インターネット申請·申込みこついて ご利用前にご確認ください

# 申込み内容確認

#### ■申込み内容を確認 手続名称 到達番号 到達日時 2019年3月4日 14時9分30秒 到達 2019年3月4日 14時9分30秒 申込みの状態 取下げ

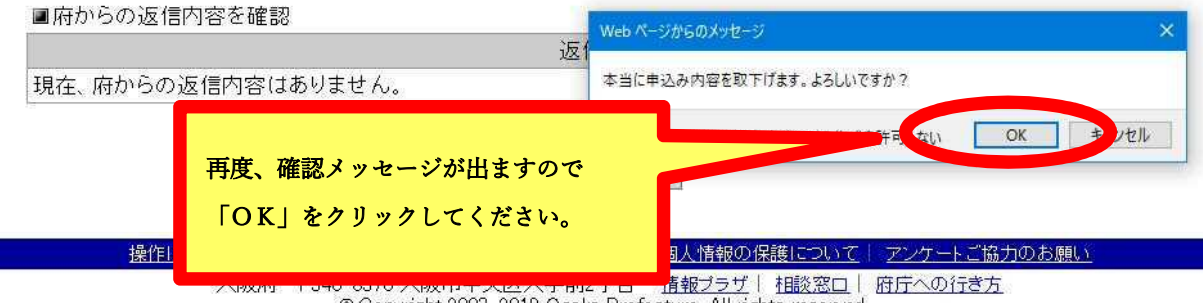

© Copyright 2003-2019 Osaka Prefecture, All rights reserved.

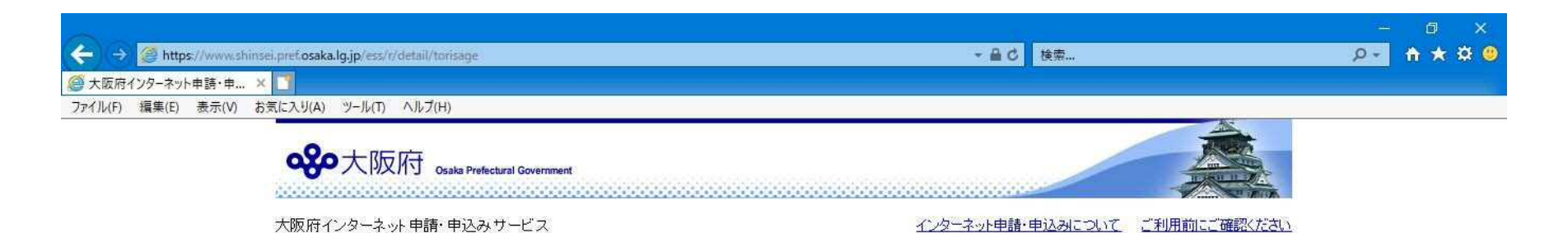

### 申込み内容確認

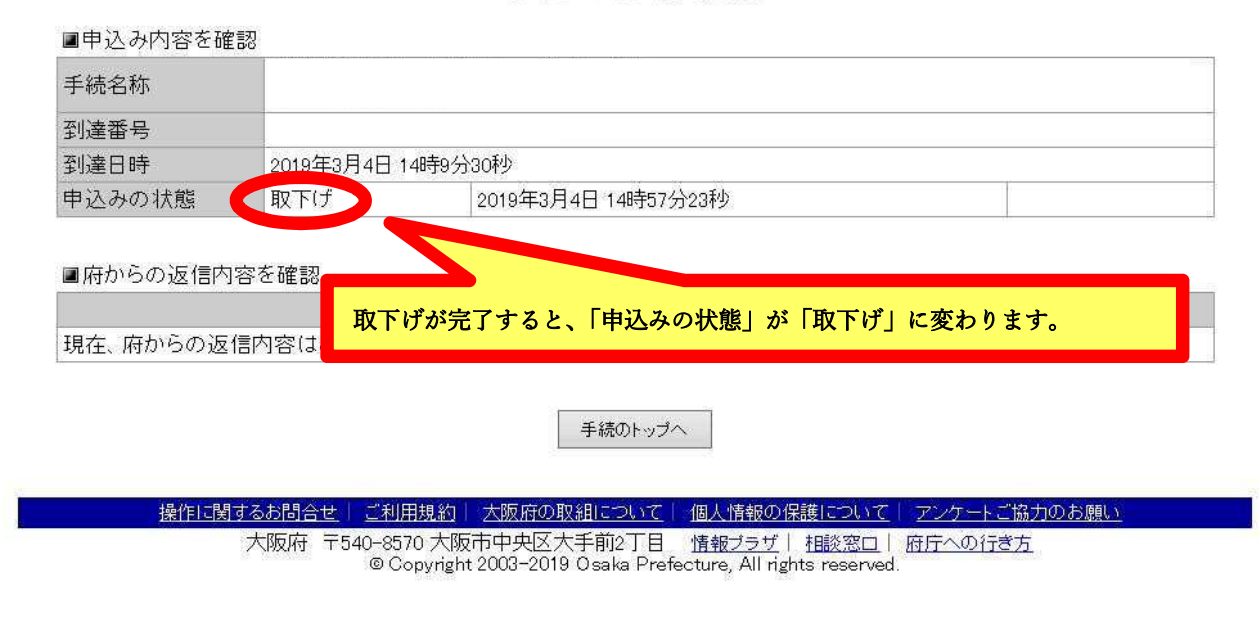

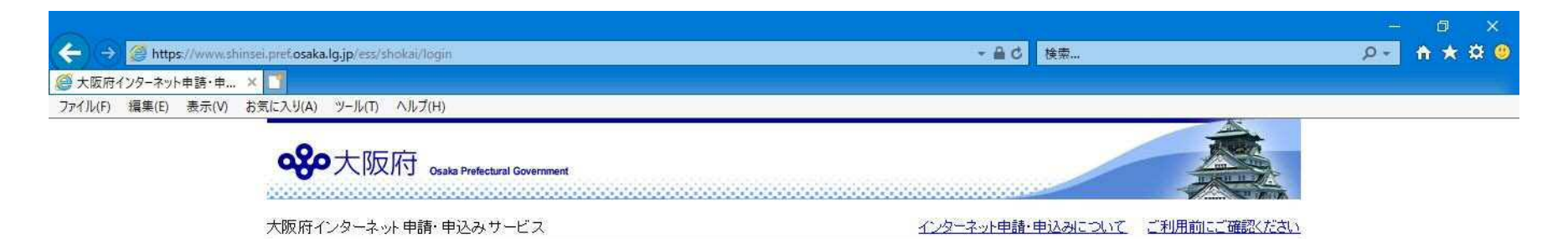

### 申込み内容一覧

申込み内容や、府からの返信内容を確認する場合は、内容の確認ボタンをクリックしてください。

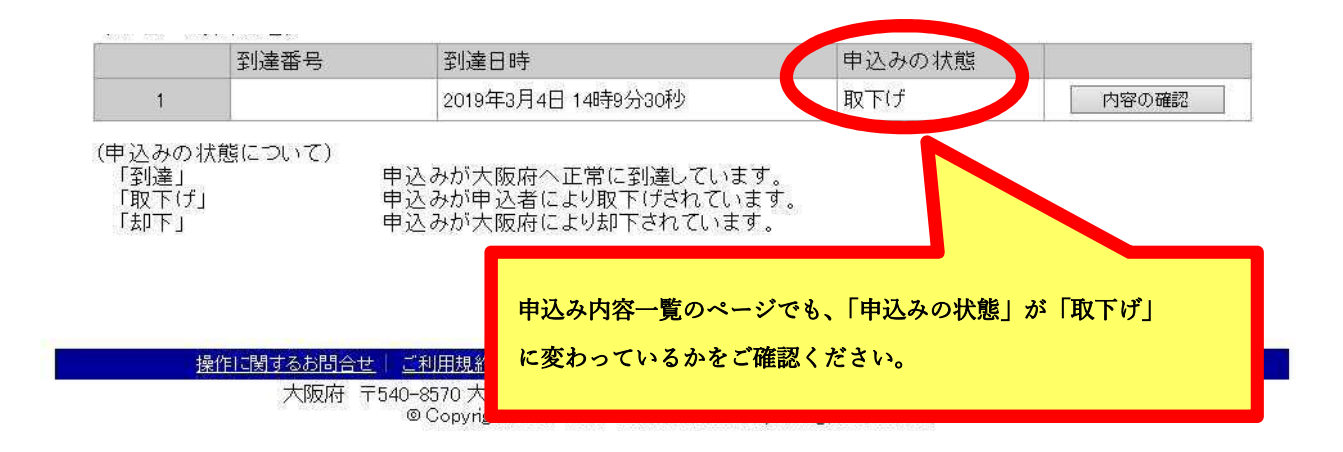